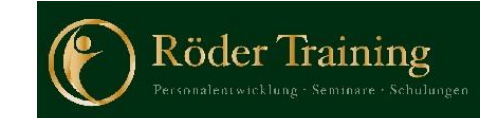

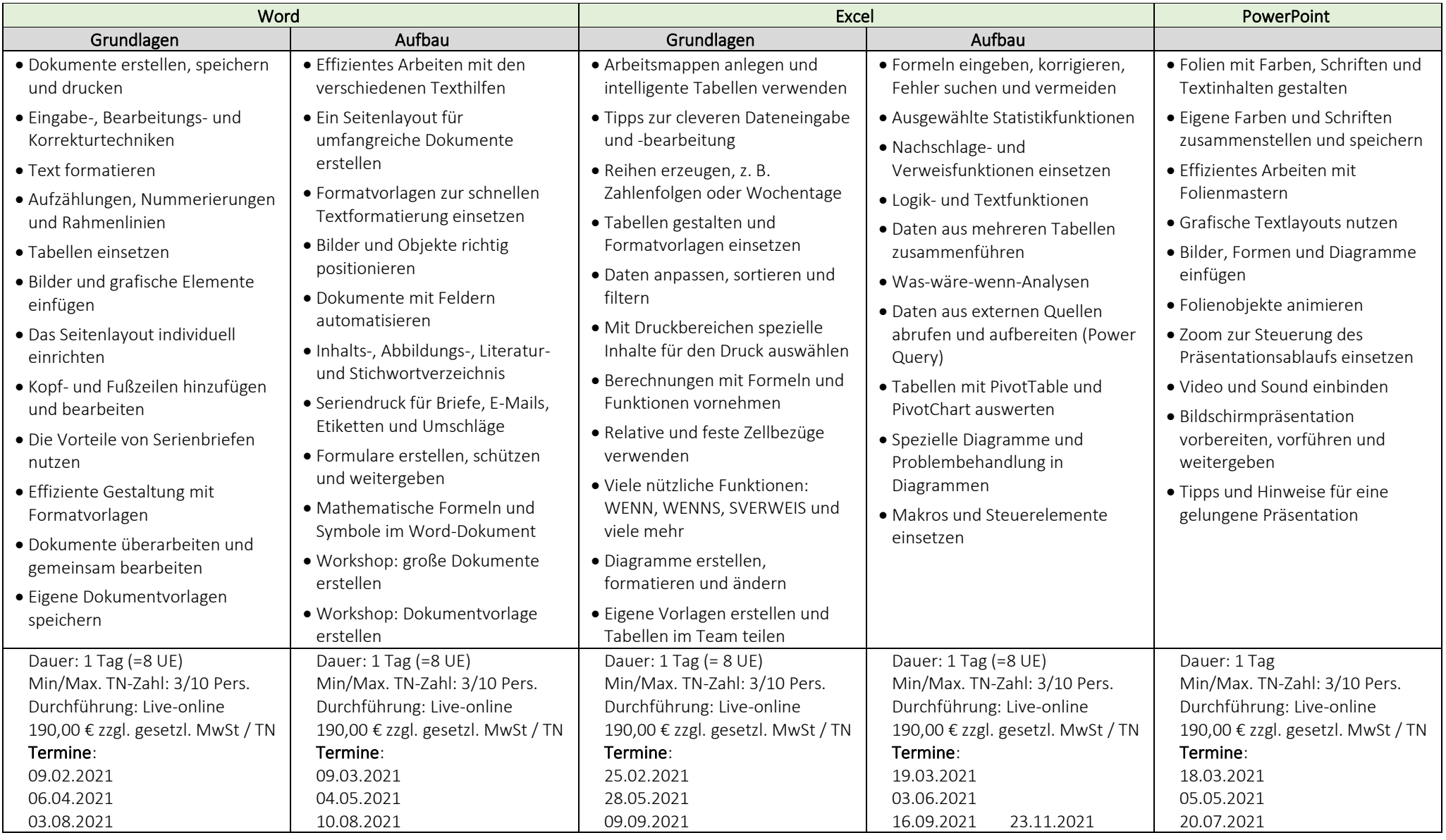

Steuer-Nr. 019 861 31786 Gerichtsstand: Amtsgericht Gelnhausen

Röder Training Personalentwicklung – Seminare – Schulungen Marcus Röder Zur Zeilbuche 1, 36391 Sinntal, <sup>2</sup> 06664 911676 www.roeder-training.de

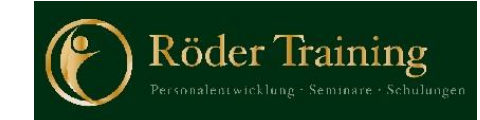

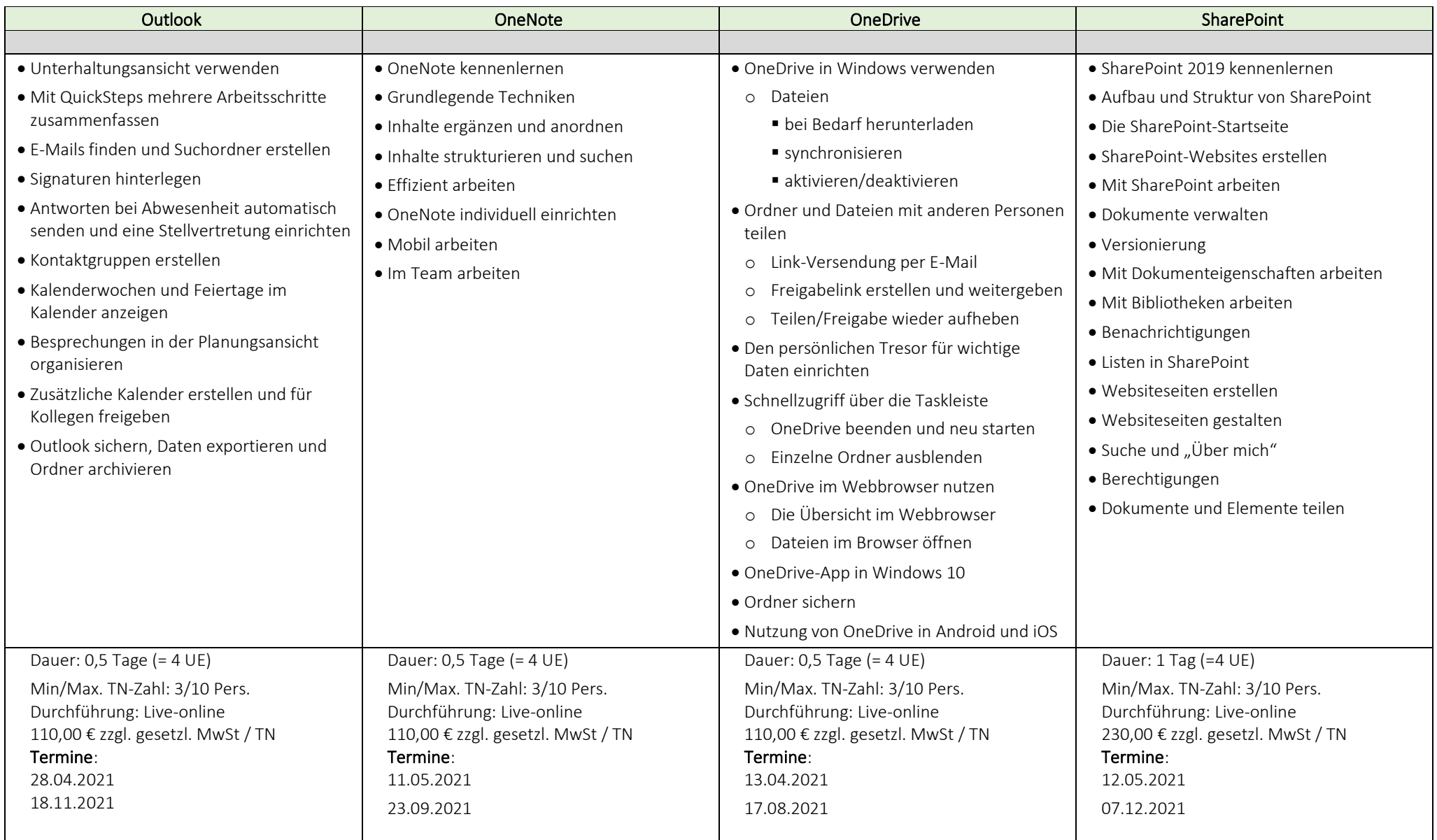

Steuer-Nr. 019 861 31786 Gerichtsstand: Amtsgericht Gelnhausen

Röder Training Personalentwicklung – Seminare – Schulungen Marcus Röder Zur Zeilbuche 1, 36391 Sinntal, <sup>2</sup> 06664 911676 www.roeder-training.de

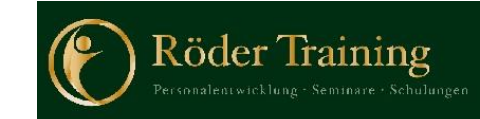

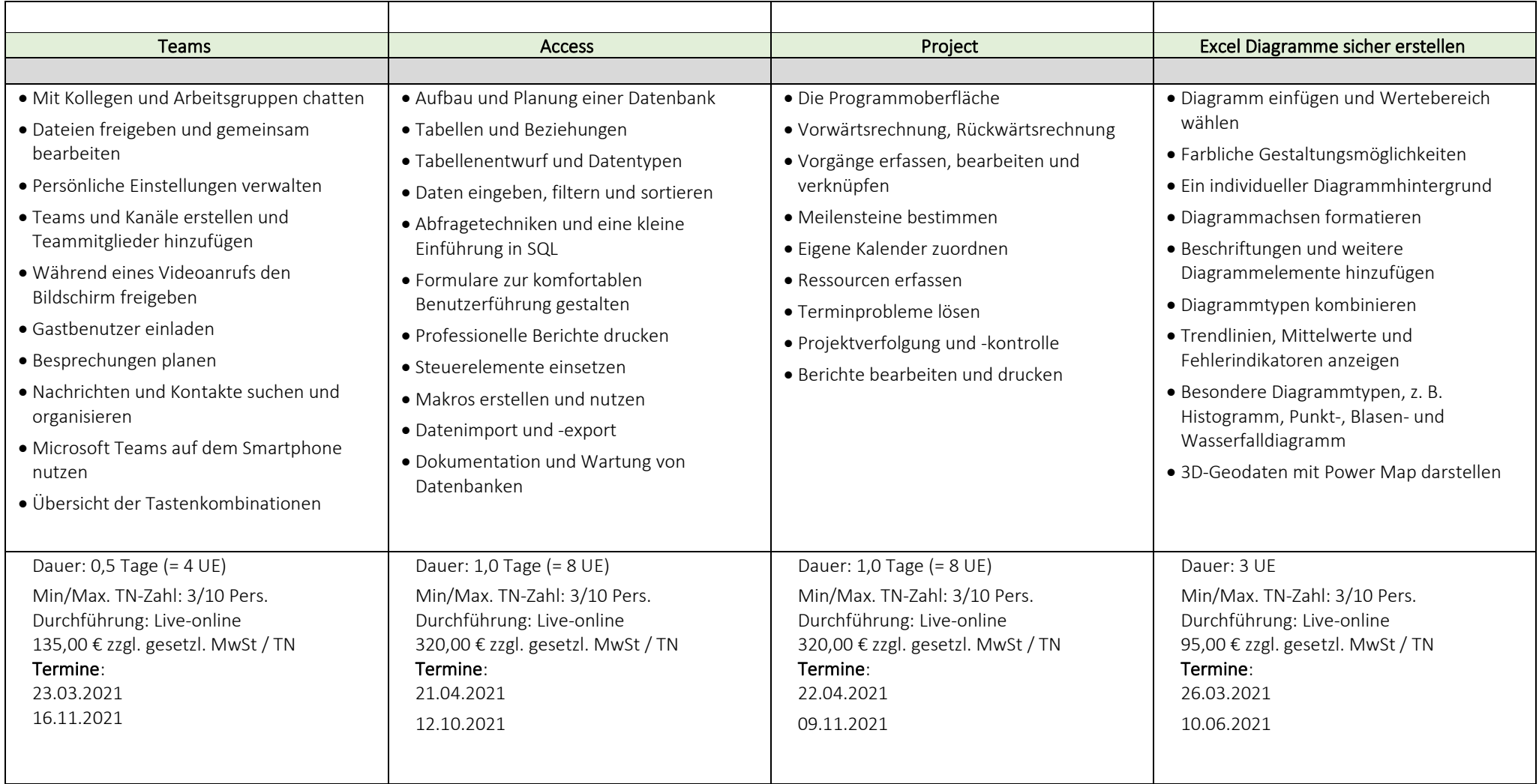

Röder Training Personalentwicklung – Seminare – Schulungen Marcus Röder Zur Zeilbuche 1, 36391 Sinntal, <sup>2</sup> 06664 911676 www.roeder-training.de

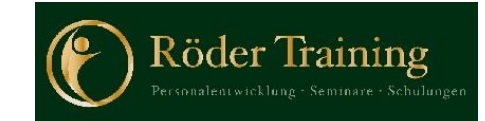

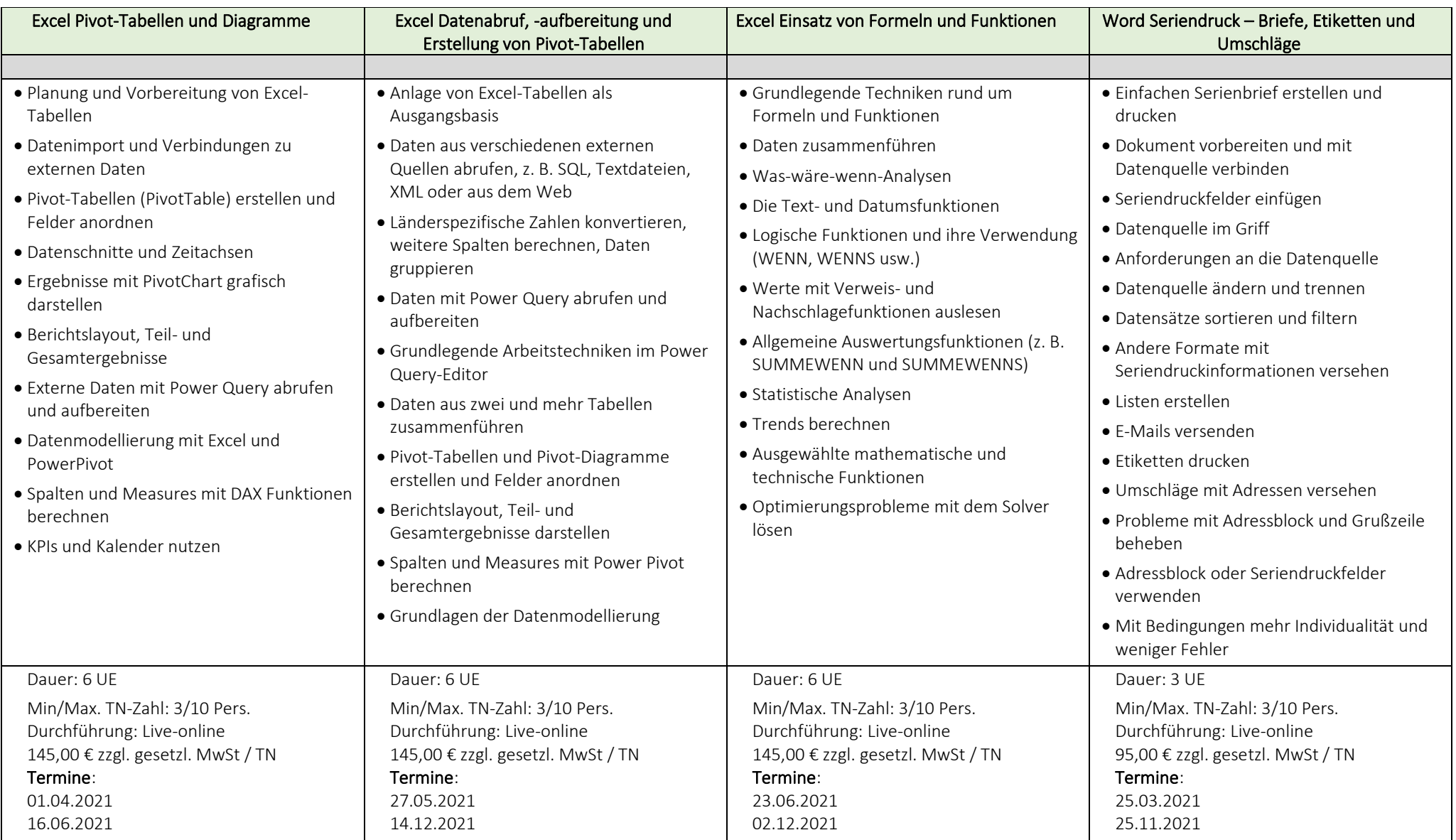

Steuer-Nr. 019 861 31786 Gerichtsstand: Amtsgericht Gelnhausen

Röder Training Personalentwicklung – Seminare – Schulungen Marcus Röder Zur Zeilbuche 1, 36391 Sinntal, <sup>2</sup> 06664 911676 www.roeder-training.de

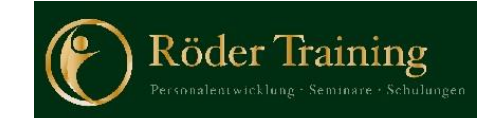

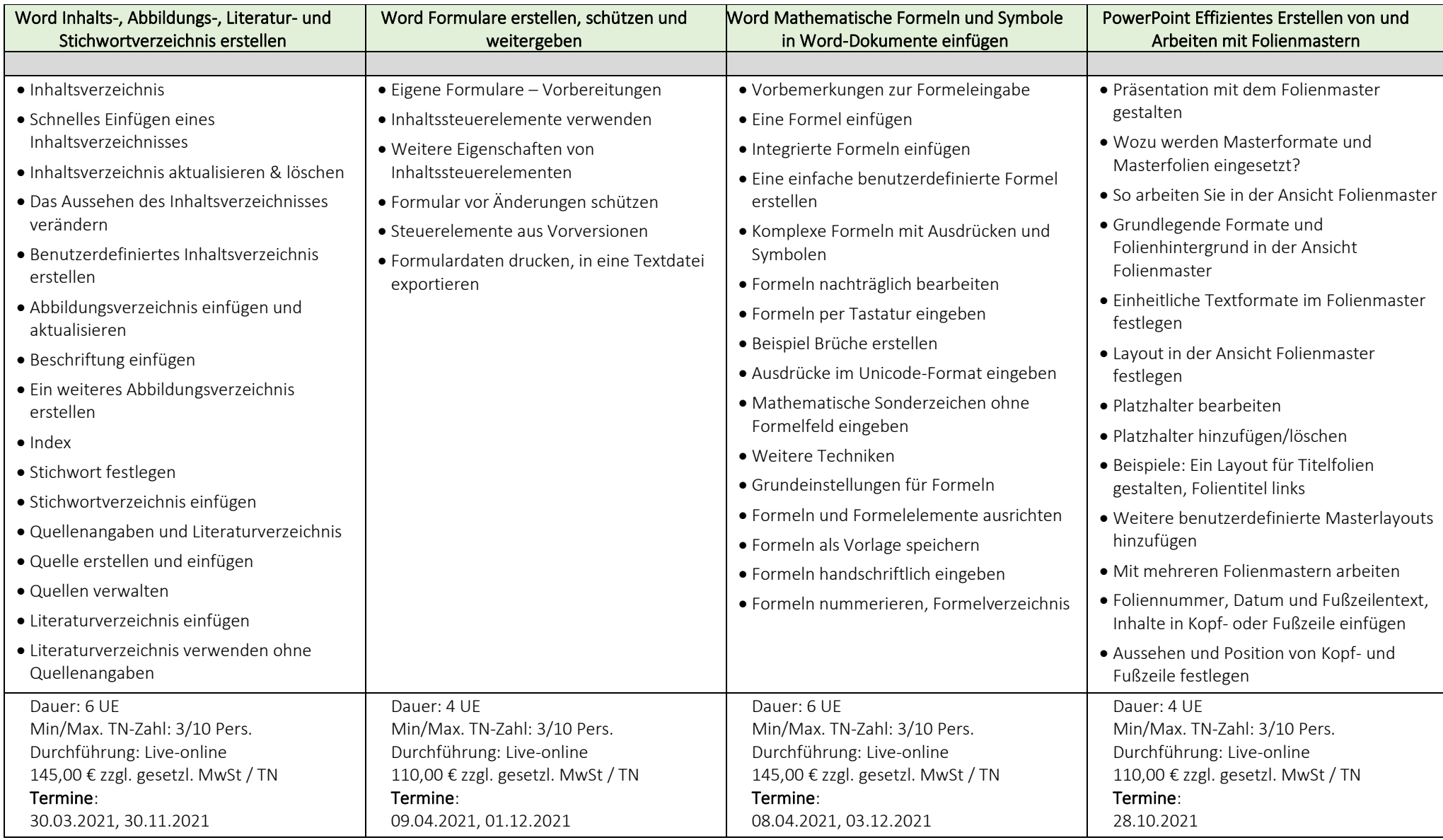

Röder Training Personalentwicklung – Seminare – Schulungen Marcus Röder Zur Zeilbuche 1, 36391 Sinntal, <sup>2</sup>06664 911676 www.roeder-training.de

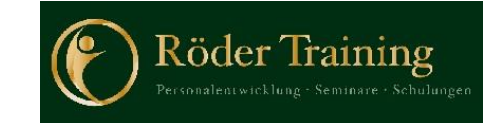

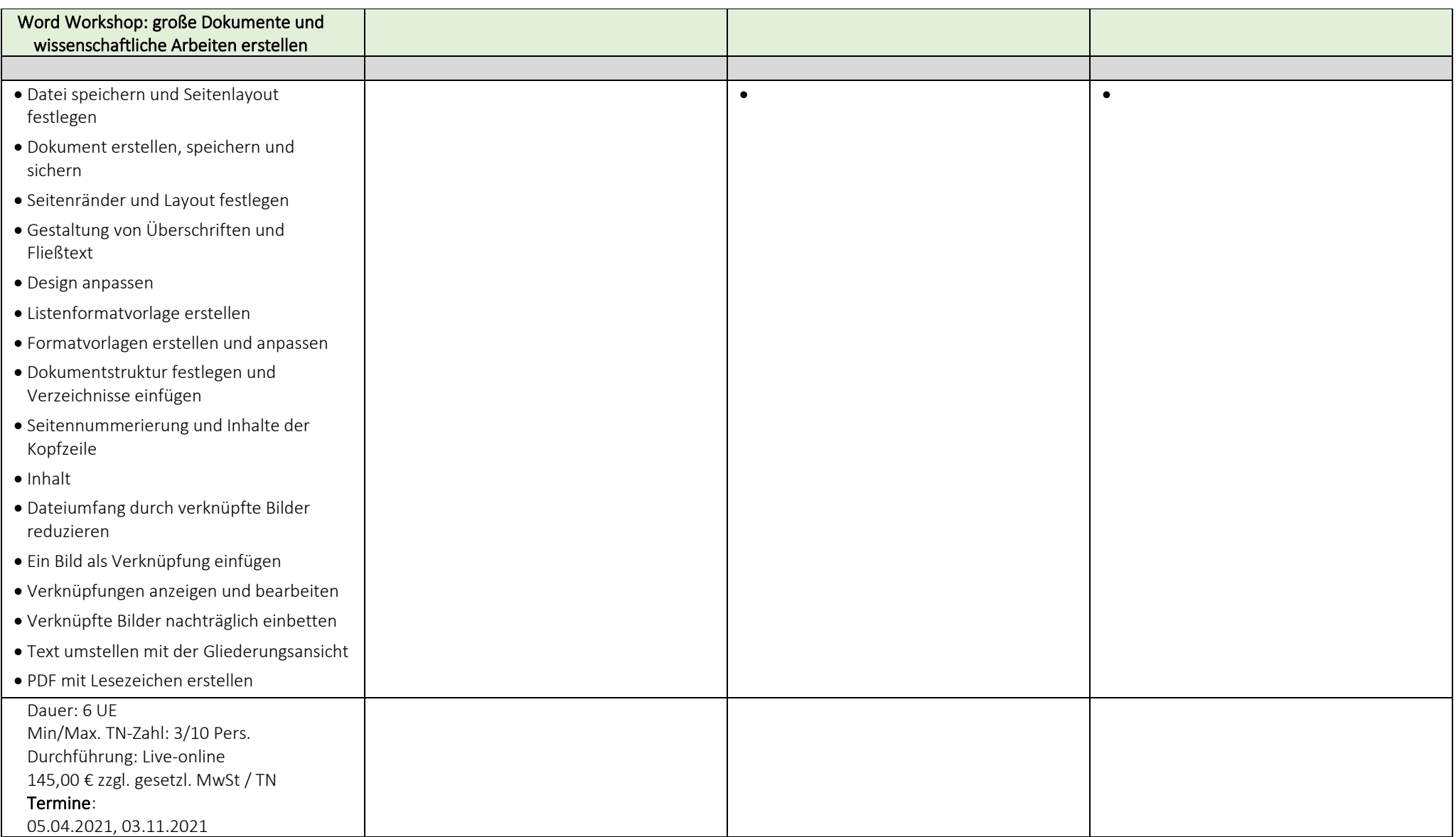

Steuer-Nr. 019 861 31786 Gerichtsstand: Amtsgericht Gelnhausen

Röder Training Personalentwicklung – Seminare – Schulungen Marcus Röder Zur Zeilbuche 1, 36391 Sinntal, <sup>2</sup> 06664 911676 www.roeder-training.de

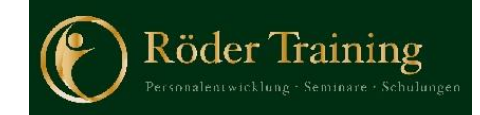

Steuer-Nr. 019 861 31786 Gerichtsstand: Amtsgericht Gelnhausen

Röder Training Personalentwicklung – Seminare – Schulungen Marcus Röder Zur Zeilbuche 1, 36391 Sinntal, <sup>2</sup> 06664 911676 www.roeder-training.de